## **Post-Flight Checklist**

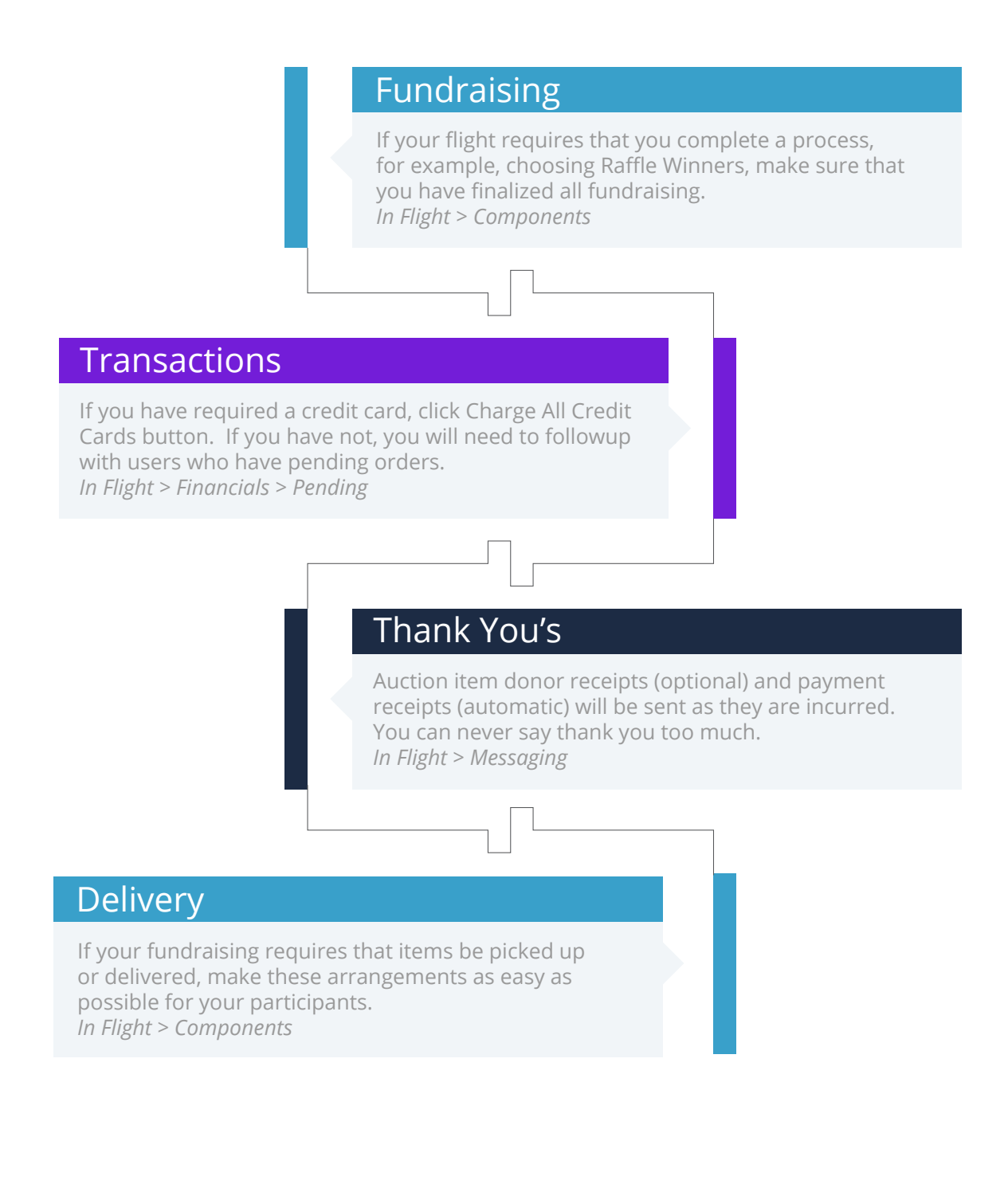

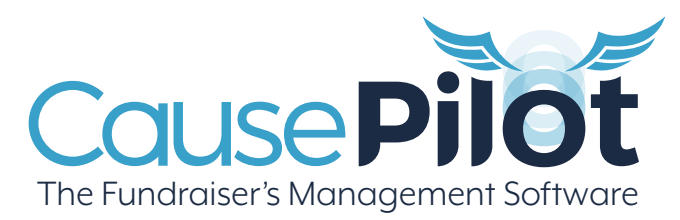